## CONTINUUM NOTES

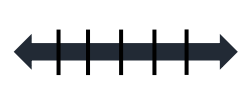

**Guidelines:** If you need to evaluate different qualities of certain information, use a continuum. For example, a "Continuum of Significance" would show what's meaningless and what's meaningful by displaying them somewhere along the scale.

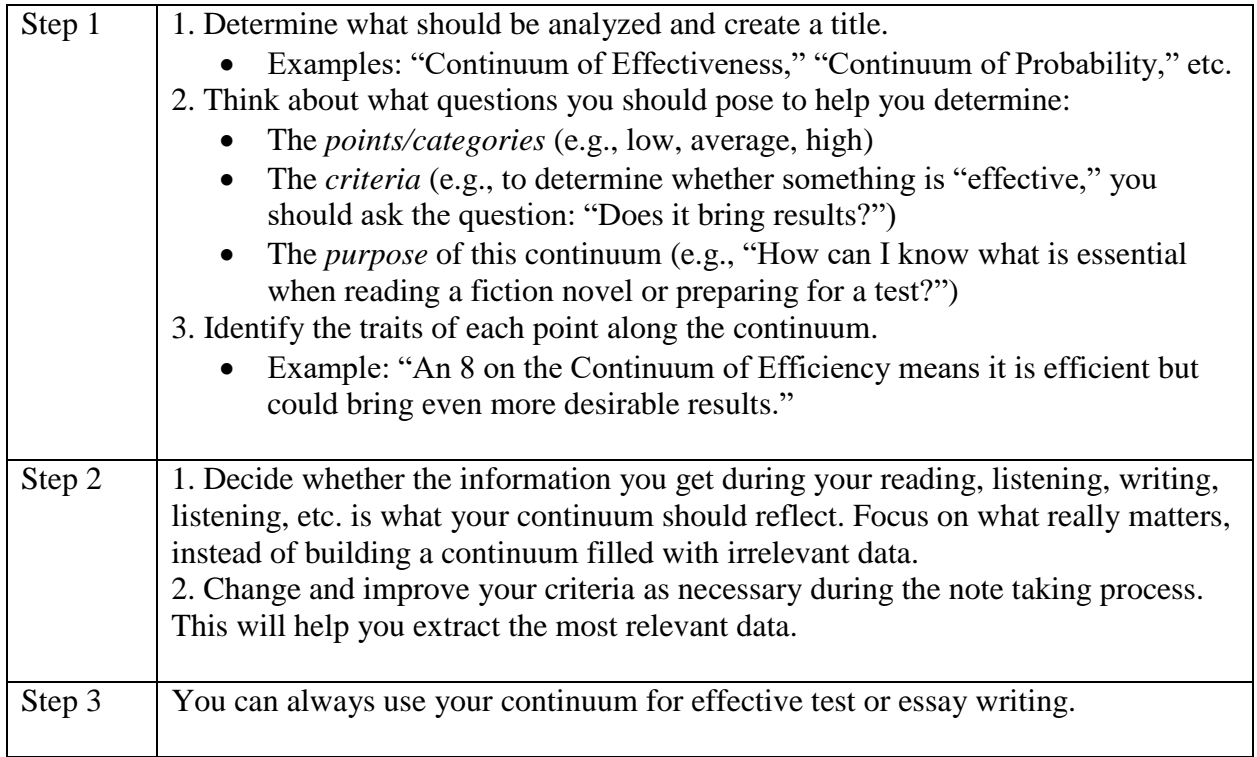

## **Continuum of \_\_\_\_\_\_\_\_\_\_\_\_\_\_\_\_\_\_\_\_**

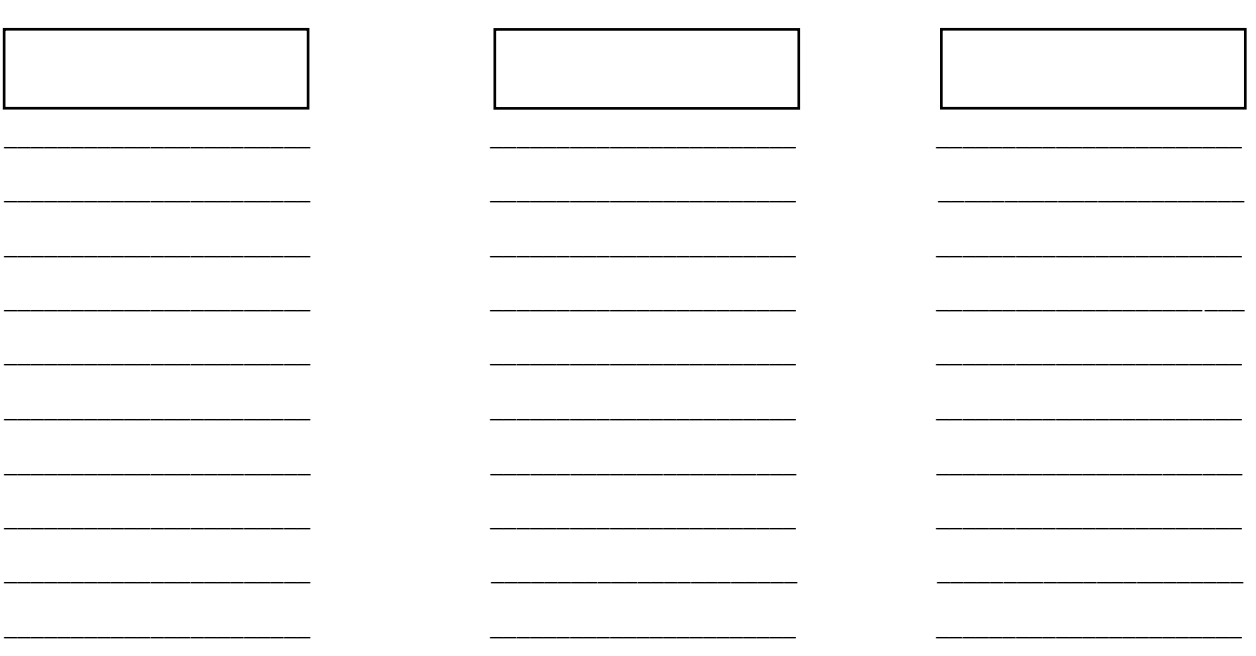